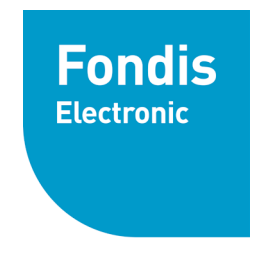

# Logiciel Cobra Pour spectromètres XRF & LIBS portables

**Groupe Physitek** 

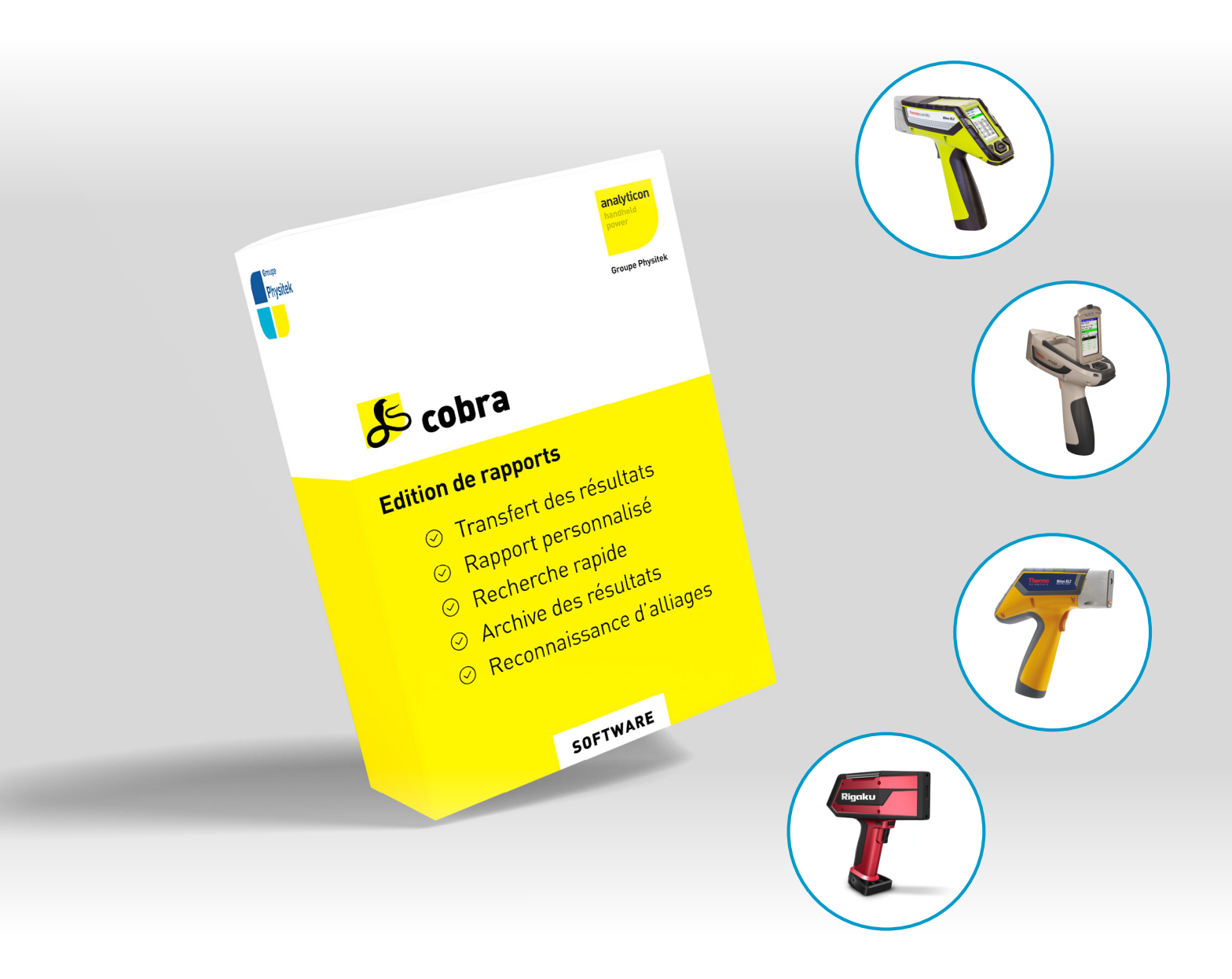

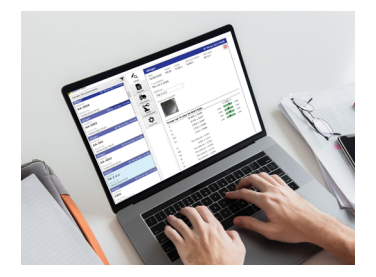

## cobra logiciel d'édition de rapports

analyticon instruments, filiale du groupe Physitek, a développé le logiciel Cobra pour gagner du temps dans le domaine de l'analyse élémentaire portable. Ce logiciel fonctionne avec les spectromètres portables XRF Niton XL2, XL3 ainsi qu'avec l'analyseur LIBS KT-100S. Il existe deux versions du logiciel : une basique et une professionnelle.

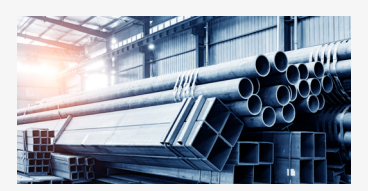

Contrôle qualité, PMI (Positive Material Identification)

# Applications

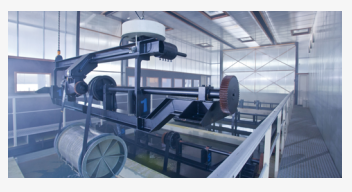

Mesure épaisseur et composition des traitements de surface

VERSION BASIQUE

ERSION BASIQUE

VERSION PRO

ERSION PRO

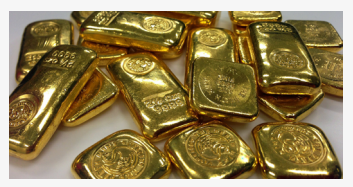

Analyse des métaux précieux

# Transfert & édition

Dès que votre analyseur est connecté à votre PC, toutes les nouvelles mesures sont téléchargées.

**En quelques clics**, vous pouvez créer et enregistrer des rapports personnalisés avec les résultats de vos analyses. Les options de **personnalisation** comprennent le logo de l'entreprise, le texte de l'en-tête et du pied de page, et de nombreux autres paramètres. Les **rapports** sous forme de tableaux donnent un aperçu clair des analyses multiples.

## Automatisation

En utilisant des règles définies par l'utilisateur, **Cobra peut effectuer des tâches répétitives automatiquement**. Par exemple, des rapports peuvent être créés et enregistrés au format pdf dès qu'une nouvelle mesure a été téléchargée depuis l'analyseur, sans qu'aucune action de l'utilisateur ne soit nécessaire. Les fichiers pdf sont stockés à l'endroit spécifié. En combinaison avec un lecteur de code à barres, des métadonnées peuvent être associées à l'analyse et affichées dans le rapport.

Ce logiciel est développé par :

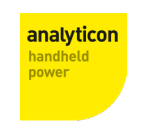

**Groupe Physitek** 

# **Caractéristiques**

TRANSFERT SIMPLE Il suffit de connecter votre analyseur

PERSONNALISATION DE RAPPORTS à l'aide de modèles

CRÉATION DE RAPPORTS UNIQUES sous forme de fichiers pdf

RECONNAISSANCE D'ALLIAGE comparaison de l'analyse avec une bibliothèque

EXPORT DE DONNÉES compatible avec Microsoft Excel

RECHERCHE DE MESURES à l'aide de filtres

### AUTOMATISATION COMPLÈTE

### EXPORT AUTOMATIQUE DE DONNÉES

NOMS DE FICHIERS PERSONNALISABLES données d'analyse dans le nom du fichier

AJOUT DE PLUSIEURS IMAGES à une mesure

NOMS PERSONNALISÉS pour plusieurs analyseurs

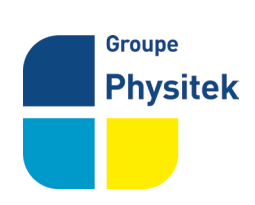

PHYSITEK Devices - FONDIS Electronic Fondis Electronic | RCS : 428 583 637 Versailles | SIRET 428 583 637 00031 Physitek Devices | RCS : 830 577 292 Versailles | SIRET 830 577 292 00022 26 avenue Duguay Trouin, 78960 Voisins-le-Bretonneux +33 1 34 52 10 30 | infos@physitek.fr | www.physitek.fr

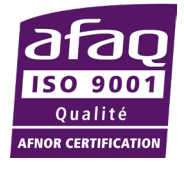